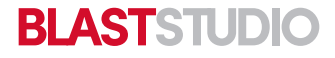

# **6 IN. X 9 IN. POSTCARD TEMPLATE**

### **To Get Started:**

1. Hide "Guides" Layer in Layers Panel

2. Place information into Design Layer

3. Extend background information to meet Bleed requirements

## **Safe Zone:**

All text information must be kept inside the blue box.

#### **Trim Line:**

The document will be cut at the black line.

## **Bleed:**

Extend all background images and colors that meet the edge of the document to the red "Bleed" line (.125 in. bleed).